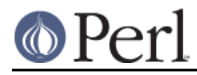

# **NAME**

TAP::Parser::Source - a TAP source & meta data about it

# **VERSION**

Version 3.23

# **SYNOPSIS**

```
 use TAP::Parser::Source;
 my $source = TAP::Parser::Source->new;
 $source->raw( \'reference to raw TAP source' )
        ->config( \%config )
        ->merge( $boolean )
        ->switches( \@switches )
        ->test_args( \@args )
       ->assemble meta;
do \{ \ldots \} if $source->meta->\{ is file\};
```
# see assemble\_meta for a full list of data available

# **DESCRIPTION**

A TAP source is something that produces a stream of TAP for the parser to consume, such as an executable file, a text file, an archive, an IO handle, a database, etc. TAP::Parser::Sources encapsulate these raw sources, and provide some useful meta data about them. They are used by TAP::Parser::SourceHandlers, which do whatever is required to produce & capture a stream of TAP from the raw source, and package it up in a TAP::Parser::Iterator for the parser to consume.

Unless you're writing a new TAP::Parser::SourceHandler, a plugin or subclassing TAP::Parser, you probably won't need to use this module directly.

# **METHODS**

## **Class Methods**

**new**

my \$source = TAP::Parser::Source->new;

Returns a new TAP:: Parser:: Source object.

## **Instance Methods**

### **raw**

```
 my $raw = $source->raw;
 $source->raw( $some_value );
```
Chaining getter/setter for the raw TAP source. This is a reference, as it may contain large amounts of data (eg: raw TAP).

### **meta**

```
 my $meta = $source->meta;
 $source->meta({ %some_value });
```
Chaining getter/setter for meta data about the source. This defaults to an empty hashref. See assemble meta for more info.

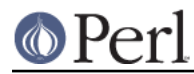

#### **has\_meta**

True if the source has meta data.

### **config**

```
 my $config = $source->config;
 $source->config({ %some_value });
```
Chaining getter/setter for the source's configuration, if any has been provided by the user. How it's used is up to you. This defaults to an empty hashref. See config for for more info.

#### **merge**

```
 my $merge = $source->merge;
 $source->config( $bool );
```
Chaining getter/setter for the flag that dictates whether STDOUT and STDERR should be merged (where appropriate). Defaults to undef.

#### **switches**

```
 my $switches = $source->switches;
 $source->config([ @switches ]);
```
Chaining getter/setter for the list of command-line switches that should be passed to the source (where appropriate). Defaults to undef.

#### **test\_args**

```
 my $test_args = $source->test_args;
 $source->config([ @test_args ]);
```
Chaining getter/setter for the list of command-line arguments that should be passed to the source (where appropriate). Defaults to undef.

#### **assemble\_meta**

my  $$meta = $source->assemble meta;$ 

Gathers meta data about the raw source, stashes it in meta and returns it as a hashref. This is done so that the TAP::Parser::SourceHandlers don't have to repeat common checks. Currently this includes:

```
 is_scalar => $bool,
 is_hash => $bool,
 is_array => $bool,
 # for scalars:
 length => $n
 has_newlines => $bool
 # only done if the scalar looks like a filename
is file \Rightarrow $bool,is dir => $bool,is symlink => $bool,
file \Rightarrow {
     # only done if the scalar looks like a filename
     basename => $string, # including ext
     dir => $string,
```
## **Perl version 5.16.2 documentation - TAP::Parser::Source**

```
ext => $string,
    lc_ext => $string,
     # system checks
     exists => $bool,
     stat => [ ... ], # perldoc -f stat
    empty => $bool,
   size => \sin,
     text => $bool,
    binary => $bool,
    read => $bool,
    write => $bool,
    execute => $bool,
    setuid => $bool,
    setgid => $bool,
    sticky => $bool,
     is_file => $bool,
    is_dir => $bool,
    is_symlink => $bool,
     # only done if the file's a symlink
   lstat \Rightarrow [ \ldots ], # perldoc -f lstat
    # only done if the file's a readable text file
    shebang => $first_line,
 }
```

```
 # for arrays:
size \Rightarrow sn,
```
## **shebang**

Get the shebang line for a script file.

```
 my $shebang = TAP::Parser::Source->shebang( $some_script );
```
May be called as a class method

## **config\_for**

my \$config = \$source->config\_for( \$class );

Returns config for the \$class given. Class names may be fully qualified or abbreviated, eg:

```
 # these are equivalent
 $source->config_for( 'Perl' );
 $source->config_for( 'TAP::Parser::SourceHandler::Perl' );
```
If a fully qualified \$class is given, its abbreviated version is checked first.

## **AUTHORS**

Steve Purkis.

# **SEE ALSO**

TAP::Object, TAP::Parser, TAP::Parser::IteratorFactory, TAP::Parser::SourceHandler